## **strongSwan - Bug #2364**

# **"CHILD\_SA ... established ..." log message not seen in ipsec up or swanctl --initiate output**

19.06.2017 16:16 - Paul Wouters

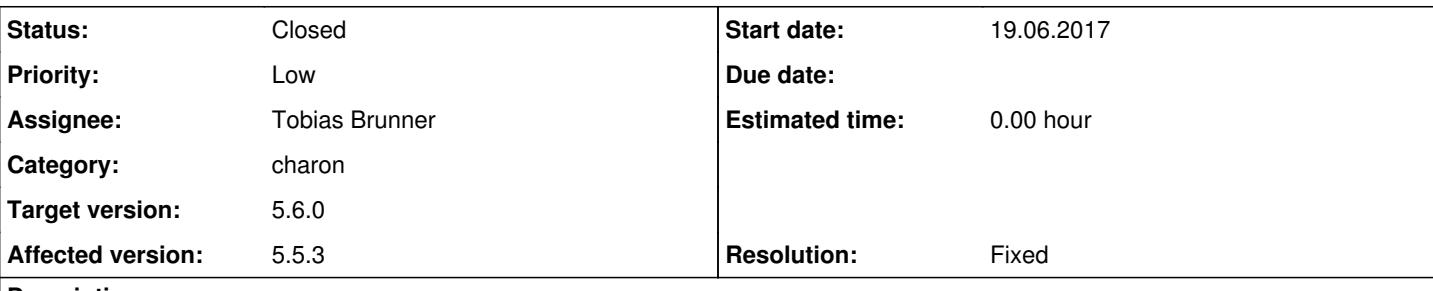

## **Description**

Our interop test cases flagged these:

[http://testing.libreswan.org/results/testing/v3.20-603-gce5d67b-master/interop-ikev2-strongswan-35-rekey-pfs/OUTPUT/west.console](http://testing.libreswan.org/results/testing/v3.20-603-gce5d67b-master/interop-ikev2-strongswan-35-rekey-pfs/OUTPUT/west.console.diff) [.diff](http://testing.libreswan.org/results/testing/v3.20-603-gce5d67b-master/interop-ikev2-strongswan-35-rekey-pfs/OUTPUT/west.console.diff)

the CERT changes there seem correct and a bugfix from 5.5.2 or 5.5.3, but the line with CHILD\_SA should probably not be missing?

Similar bug in ikev1 can be seen too:

[http://testing.libreswan.org/results/testing/v3.20-603-gce5d67b-master/interop-ikev1-strongswan-13-esp-sha2\\_512/OUTPUT/west.co](http://testing.libreswan.org/results/testing/v3.20-603-gce5d67b-master/interop-ikev1-strongswan-13-esp-sha2_512/OUTPUT/west.console.diff) [nsole.diff](http://testing.libreswan.org/results/testing/v3.20-603-gce5d67b-master/interop-ikev1-strongswan-13-esp-sha2_512/OUTPUT/west.console.diff)

## **Associated revisions**

#### **Revision a0cde769 - 27.07.2017 13:07 - Tobias Brunner**

ike: Trigger CHILD\_INSTALLED state change after corresponding log message

This way we get the log message in stroke and swanctl as last message when establishing a connection. It's already like this for the IKE\_SA where IKE\_ESTABLISHED is set after the corresponding log message.

Fixes #2364.

### **History**

#### **#1 - 20.06.2017 12:12 - Tobias Brunner**

*- Subject changed from some logging has vanished which seems to have been done by accident to "CHILD\_SA ... established ..." log message not seen in ipsec up or swanctl --initiate output*

*- Status changed from New to Feedback*

*- Target version set to 5.6.0*

Hm, the state change for the CHILD\_SA has actually been triggered before that log message since [4.2.9](https://wiki.strongswan.org/versions/18) and this message might not have been logged for a long time in the output of ipsec/stroke or swanctl (as can also be seen in the output of our [test suite](https://www.strongswan.org/testing/testresults/) - nobody seemed to have cared apparently). Perhaps in your case the thread scheduling just caused the message to appear previously because detaching from the logging bus and returning the result to stroke/swanctl happens asynchronously in the controller after the CHILD\_SA has been signaled as being installed by another thread.

I guess we could move that state change after the log message, or use the child\_updown() callback instead of the state change in the controller, as that's triggered after the log message. But since the former is easier to implement and should not have any negative side-effects (we actually do it the same way for IKE\_SAs) I did that in the *2364-child-sa-established-log* branch.

## **#2 - 27.07.2017 13:01 - Tobias Brunner**

- *Status changed from Feedback to Closed*
- *Assignee set to Tobias Brunner*
- *Resolution set to Fixed*